## **ОРГАНЫ УПРАВЛЕНИЯ АВТОМАТИЧЕСКИМ ОГРАНИЧИТЕЛЕМ СКОРОСТИ (ASL)**

Автоматический ограничитель скорости (ASL) позволяет задать порог ограничения скорости, который водитель не хотел бы превышать. Когда ограничение скорости настроено, двигатель работает в обычном порядке до достижения автомобилем указанного значения скорости. Дополнительное давление на педаль акселератора не будет вызывать увеличения скорости выше заданного предела, кроме случаев применения резкого, быстрого разгона (кикдаун). В случае использования кикдауна работа ASL приостанавливается. ASL автоматически включится снова, после того как скорость автомобиля упадет до уровня ниже заданной скорости.

## **ВНИМАНИЕ!**

В некоторых условиях (например, при движении вниз по крутому склону) скорость движения может превысить заданное значение ограничителя скорости. Это происходит из-за того, что торможения двигателем недостаточно для сохранения скорости движения неизменной или ее снижения.

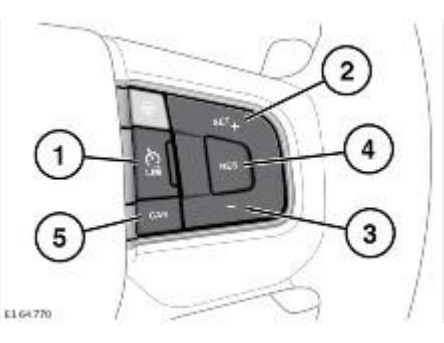

1. **LIM**: нажмите для переключения между круиз-контролем и ASL. Индикатор ASL загорается при включении ASL. Круиз-контроль и систему ASL нельзя использовать одновременно.

## **ОСТОРОЖНО!**

При включении зажигания автоматически будет восстановлено и включено предыдущее состояние круиз-контроля или ASL. Заданная скорость не будет восстановлена.

## **ПРИМЕЧАНИЯ**

ASL работает на любой скорости движения автомобиля. Скорость автомобиля можно задать, начиная со значения 32 км/ч (20 миль/ч).

- 2. **SET+**: нажмите для настройки или увеличения предела скорости. Заданное ограничение скорости будет отображаться на информационной панели.
- 3. Нажмите (**-**) для уменьшения предела скорости. Заданное ограничение скорости будет отображаться на информационной панели.
- 4. **RES**: нажмите, чтобы возобновить работу системы ASL. ASL возобновит работу только в том случае, если скорость автомобиля ниже заданной скорости ограничителя, но выше 32 км/ч (20 миль/ч). Если эти условия не выполняются, на информационной панели появляется соответствующее сообщение.

5. **CAN**: нажмите, чтобы временно приостановить работу системы ASL. Работу ASL можно временно приостановить, резко и быстро нажав на педаль акселератора (кикдаун).